## Let's make easy-to-use libraries

## Martín Knoblauch Revuelta<br>In Expresivelta.com Omkrevuelta mkrevuelta@gmail.com

<http://www.mkrevuelta.com> @mkrevuelta

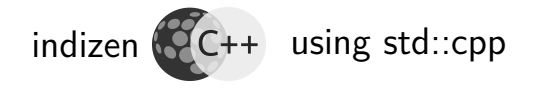

<span id="page-0-0"></span>Except where otherwise noted, this work is licensed under: <http://creativecommons.org/licenses/by-nc-sa/4.0/>

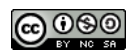

Universidad Carlos III de Madrid, 7 March 2019

[Libraries](#page-57-0)

Martín K.R. **indizen**

Slides available in my semi-abandoned blog: <http://www.mkrevuelta.com>

(In Spanish and English ;-)

[Libraries](#page-0-0)

Martín K.R. **indizen**

## **Outline**

### 1. [Introduction](#page-3-0)

- 2. [Smart pointers](#page-15-0)
- 3. [Variants](#page-25-0)
- 4. [Macros](#page-36-0)
- 5. [Example 1: "Exo" message](#page-40-0)
- 6. [Example 2: "PImpl" message](#page-49-0)

#### [Libraries](#page-0-0)

Martín K.R. **indizen**

## Introduction

[Libraries](#page-0-0)

<span id="page-3-0"></span>Martín K.R. **indizen**

## Previous talk: Meetup  $C/C++$  Madrid (in Spanish, <http://www.mkrevuelta.com>) • What to export (and how)

- $\bullet$  Isolate interface / implentation
- Name conflicts
- Project structure

Martín K.R. **indizen** [Intro](#page-3-0) [Smart ptr.](#page-15-0) [Variants](#page-25-0) [Macros](#page-36-0) [Ex1: Exo](#page-40-0) [Ex2: PImpl](#page-49-0)

[Libraries](#page-0-0)

## Checklist (1/2)

- Don't use singletons!
- Use -Wall or -W4
	- Don't ever ignore warnings
	- At most, disable some or lower the level
	- Full compilation  $\rightarrow$  0 warnings
- Use const where it proceeds
- Choose wisely: pass by value / reference
- **Consider copy elision and move semantics**

Martín K.R. **indizen**

**[Intro](#page-3-0)** [Smart ptr.](#page-15-0) [Variants](#page-25-0) [Macros](#page-36-0) [Ex1: Exo](#page-40-0) [Ex2: PImpl](#page-49-0)

...

## Checklist (2/2)

#### ...

- o Use RAII
- Use Exceptions
- Use the GSL (Guidelines Support Library)
- **o** Use units and user defined literals
- Choose wisely: pointer / reference / smart ptr.
- Binary incompatibility and separated heaps **(next)**

[Libraries](#page-0-0)

Martín K.R. **indizen**

## Today we'll deal with

## **1** Potential binary incompatibility

• Different implementations of classes like std::string, std::vector...

### <sup>2</sup> Separated heaps (in Windows, sometimes)

- You can't new in one side and delete in the other
- There are subtle ways to make this mistake...

Martín K.R. **indizen**

Subtle forms of the mistake

Modify, in one side, a std::string constructed in the other side

What about.

- [Named] Return Value Optimization?
- Copy elision?
- Move semantics?
- o Inline functions?
- Templates?

http://www.mkrevuelta.com 6 / 55

Martín K.R. **indizen** [Intro](#page-3-0) [Smart ptr.](#page-15-0) [Variants](#page-25-0) [Macros](#page-36-0) [Ex1: Exo](#page-40-0) [Ex2: PImpl](#page-49-0)

## A good solution

### $If$ ...

- **Q** You have all the sources **or** at least
- The library owner will distribute binaries for every compiler version and settings

Then you can use **Conan** and full  $C_{++}$ 

#### [Libraries](#page-0-0)

Martín K.R. **indizen**

## [Nearly] perfect solution

Binary incompatibility?  $\rightarrow$  "Hourglass" pattern

- Library internally in  $C++$
- Binary interface restricted to C89
- Additional  $C++$  layer (.h only)

"Hourglass Interfaces", using std::cpp 2017

"Hourglass Interfaces for  $C_{++}$  APIs", CppCon 2014

**indizen**

## **Hourglass**

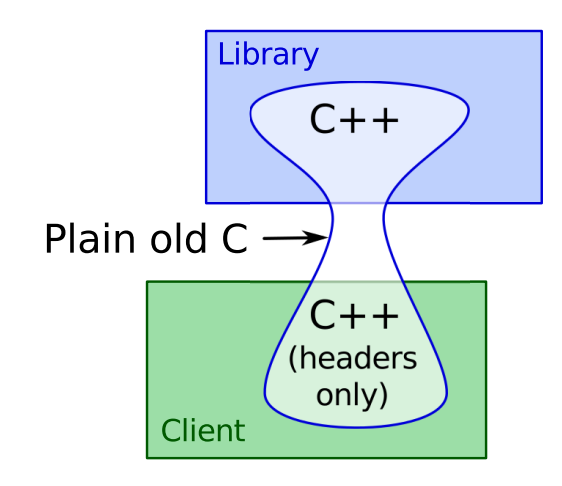

[Libraries](#page-0-0)

Martín K.R. **indizen** [Intro](#page-3-0) [Smart ptr.](#page-15-0)

[Variants](#page-25-0) [Macros](#page-36-0)

[Ex1: Exo](#page-40-0) [Ex2: PImpl](#page-49-0)

## Scalability?

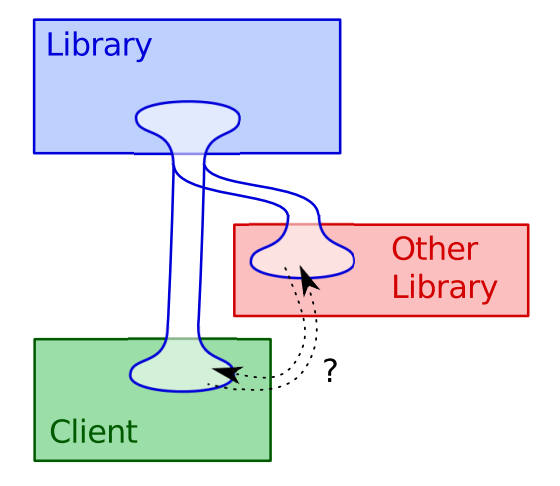

[Libraries](#page-0-0)

Martín K.R. **indizen**

Intermediate solution

Let's use just a bit of  $C++$ 

**1** Types with very stable binary layout

- 2 Classes with interfaces based on them
- **3** Smart pointers  $(i$ but not any way!)

### **Disclaimer**

Choose to take this presentation as...

- Replacement of the hourglass? **or**
- **A** more attainable solution

### **or**

• A first step, prior to the hourglass

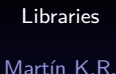

**indizen**

## Smart pointers

- **Q.** Can we use them in the interface?
- Which ones?
- <span id="page-15-0"></span>• How<sup>2</sup>

## shared ptr?

Pros:

• Contains a pointer to the deleter

Cons:

- Inappropriate semantics  $\rightarrow$  uncertainty
	- When will it be destroyed? Who else has it?
	- The client will make copies "just in case"
- Cost in memory and time (small, but...)
- Chances of binary incompatibility?

[Libraries](#page-0-0) Martín K.R. **indizen** [Intro](#page-3-0)

## unique ptr?

Pros:

- Almost perfect semantics
- **o** Zero cost
- Very few chances of binary incompatibility

Cons:

**•** It does **not** contain a pointer to the deleter, hence it's **not suitable**

[Libraries](#page-0-0)

unique ptr, "custom deleter" genre std::unique ptr  $\langle T, \nabla \cdot \nabla \cdot \n$ 

Pros:

- **Perfect semantics**
- Contains a pointer to the deleter
- Additional cost is very reasonable
- Very few chances of binary incompatibility

Cons:

• Syntax is a bit tricky

http://www.mkrevuelta.com 16 / 55

[Libraries](#page-0-0)

Martín K.R. **indizen**

[Intro](#page-3-0)

## typedef void thingDeleter (Thing \*); typedef std::unique ptr <Thing, thingDeleter \*> crossOverPtr ;

Syntax sugar

#### [Libraries](#page-0-0) Martín K.R.

**indizen**

Library  $\rightarrow$  Client (1/2)

```
FOO API crossOverPtr provideThing ()
{
    return crossOverPtr
               (
                  new Thing(),
                  [] (Thing * p) { delete p; }
               );
}
               // new and delete together!
```
http://www.mkrevuelta.com 18 / 55

[Libraries](#page-0-0) Martín K.R. **indizen**

Library  $\rightarrow$  Client (2/2)

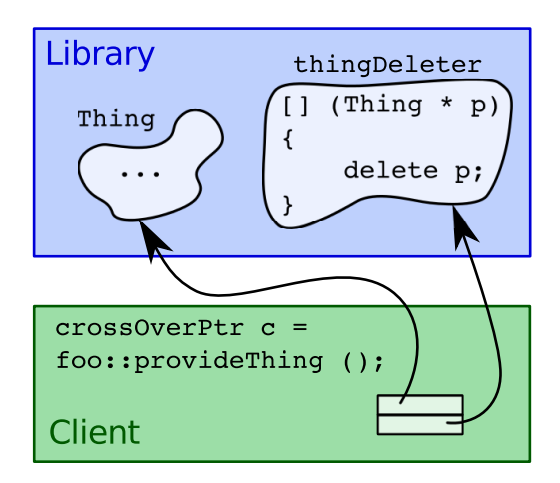

[Libraries](#page-0-0) Martín K.R. **indizen** [Intro](#page-3-0) [Smart ptr.](#page-15-0) [Variants](#page-25-0) [Macros](#page-36-0) [Ex1: Exo](#page-40-0) [Ex2: PImpl](#page-49-0)

http://www.mkrevuelta.com 19 / 55

FOO API void consumeThing ( crossOverPtr p) { // Here we can store (move) the // pointer somewhere, or // let the object be destroyed // as p goes out of scope

**indizen** [Intro](#page-3-0) [Smart ptr.](#page-15-0) [Variants](#page-25-0) [Macros](#page-36-0) [Ex1: Exo](#page-40-0) [Ex2: PImpl](#page-49-0)

}

### **Compatibility**

These pointers are **not** compatible with the ordinary unique\_ptr<Thing>

• We can mix pointers to objects created at both sides (library and client)

(that's good)

(that's good)

#### [Libraries](#page-0-0) Martín K.R.

**indizen** [Intro](#page-3-0) [Smart ptr.](#page-15-0) [Variants](#page-25-0) [Macros](#page-36-0)

[Ex1: Exo](#page-40-0) [Ex2: PImpl](#page-49-0)

#### [Libraries](#page-0-0) Martín K.R. **indizen** [Intro](#page-3-0) [Smart ptr.](#page-15-0) [Variants](#page-25-0) [Macros](#page-36-0) [Ex1: Exo](#page-40-0) [Ex2: PImpl](#page-49-0) Usage from the client side { auto  $one$  = foo::provideThing (); auto other = foo:: provideThing  $()$ ; foo::crossOverPtr another ( new Thing(),  $[$ ] (Thing  $*$  p) { delete p; } ); foo:consumeThing (std::move(one)); foo: consumeThing (std:: move(another)); // We'll destroy  $*$  other at this point

http://www.mkrevuelta.com 22 / 55

## Variants

- Dynamic memory... or not
- **•** Specialization for arrays
- Version of make unique()
- **Custom deleter at zero cost**

Martín K.R. **indizen** [Intro](#page-3-0) [Smart ptr.](#page-15-0) [Variants](#page-25-0)

[Macros](#page-36-0)

[Ex1: Exo](#page-40-0)

<span id="page-25-0"></span>[Ex2: PImpl](#page-49-0)

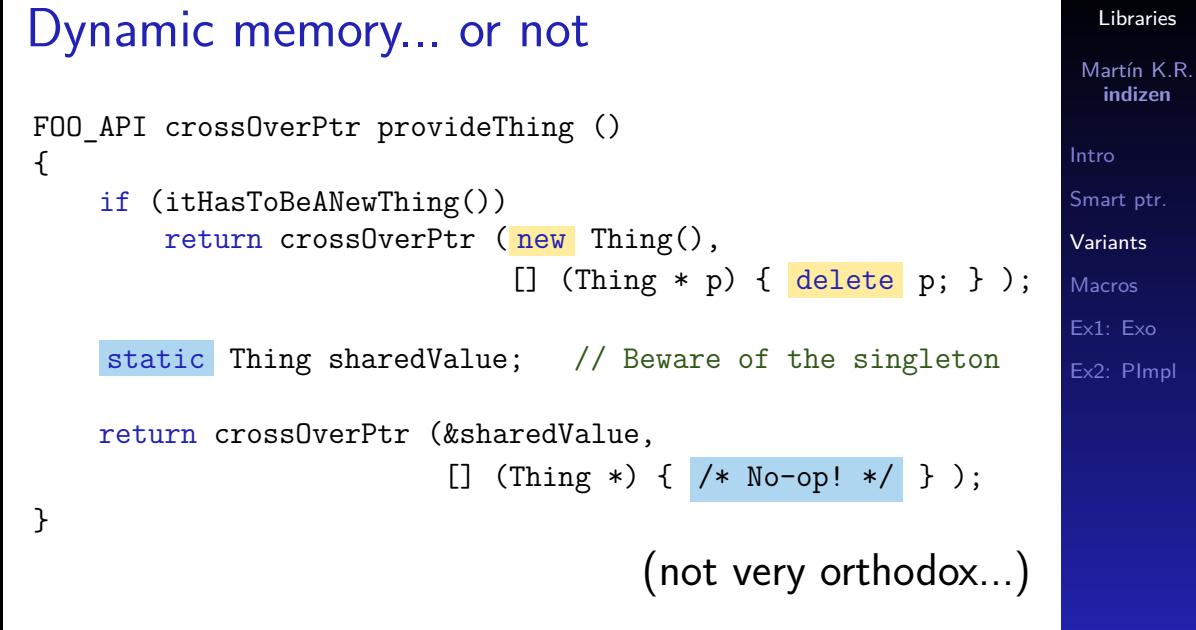

```
Libraries
                                                                       Martín K.R.
                                                                        indizen
                                                                      Intro
                                                                      Smart ptr.
                                                                      Variants
                                                                      Macros
                                                                      Ex1: Exo
                                                                      Ex2: PImpl
Specialization for arrays
typedef
std::unique ptr <Thing [], thingDeleter *> crossOverArrPtr;
// No [] specializtion in VS2012 :-/
FOO API crossOverArrPtr provideThings (std::size t num)
{
    return crossOverArrPtr
                 (
                   new Thing [num] ,
                   [] (Thing * p) { delete [] p; }
                 );
}
```
http://www.mkrevuelta.com 25 / 55

## Version of make unique  $(1/2)$

 $\#$ if !defined( MSC VER) || MSC VER >= 1800

template<typename T, typename... Args> static inline std::unique  $ptr\langle T,void(*) (T*)\rangle$ make cross (Args&&... args) {

```
return std::unique_ptr<T,void(*)(T*)>
            (
              new T(std::forward<Args>(args)...),
              [] (T * p) { delete p; }
            );
```
[Libraries](#page-0-0)

Martín K.R. **indizen** [Intro](#page-3-0) [Smart ptr.](#page-15-0) [Variants](#page-25-0) **[Macros](#page-36-0)** [Ex1: Exo](#page-40-0) [Ex2: PImpl](#page-49-0)

}

```
Libraries
                                                                        Martín K.R.
                                                                          indizen
                                                                        Intro
                                                                        Smart ptr.
                                                                        Variants
                                                                        Macros
                                                                        Ex1: Exo
                                                                        Ex2: PImpl
Version of make unique (2/2)#else
#define _MAKE_CROSS( TEMPLATE LIST, PADDING LIST,
                    LIST, COMMA, X1, X2, X3, X4 )
                                                                \overline{\phantom{0}}template<class T COMMA LIST(_CLASS_TYPE)> \
static inline std::unique_ptr<T,void(*)(T*)>
                            make_cross (LIST(_TYPE_REFREF_ARG))
 \{return std::unique ptr<T,void(*)(T*)> (
                                new T(LIST( FORWARD ARG)),
                                [ ] (T * p) { \text{delete } p; } });}
VARIADIC EXPAND OX( MAKE CROSS, , , , )
#undef _MAKE_CROSS
#endif
```
http://www.mkrevuelta.com 27 / 55

Custom deleter at zero cost  $(1/6)$ 

Insead of a pointer to function... ... ja functor! (function object)

Gratis (empty base class optimization)

But:

• Usable only in direction Library  $\rightarrow$  Client Calls to new and delete always in the library [Ex2: PImpl](#page-49-0)

Custom deleter at zero cost (2/6)

### interface/Foo/Ptrs.h

#ifndef FOO PTRS H #define \_FOO\_PTRS\_H\_

#include "ApiMacros.h" #include "Thing.h" #include "Blob.h"

namespace foo

{

http://www.mkrevuelta.com 29 / 55

[Libraries](#page-0-0) Martín K.R. **indizen**

Custom deleter at zero cost (3/6)

// Declaration of Foo's generic deleter

```
template<typename T>
class FOO_API GenDeleter
{
public:
    void operator() (T * p);
};
                 // Data members: zero bytes
```
[Libraries](#page-0-0)

Martín K.R. **indizen**

[Intro](#page-3-0)

[Smart ptr.](#page-15-0)

[Variants](#page-25-0)

**[Macros](#page-36-0)** 

[Ex1: Exo](#page-40-0)

[Ex2: PImpl](#page-49-0)

Custom deleter at zero cost (4/6)

```
// Implementation for Foo's eyes only
// (though in a header visible to all)
```

```
#ifdef COMPILING_FOO
template<typename T>
void GenDeleter<T>::operator() (T * p)
{
   delete p; // Only FOO can see (and
} // compile) this code!
#endif
```
[Libraries](#page-0-0)

Martín K.R. **indizen** [Intro](#page-3-0) [Smart ptr.](#page-15-0) [Variants](#page-25-0) [Macros](#page-36-0) [Ex1: Exo](#page-40-0) [Ex2: PImpl](#page-49-0)

Custom deleter at zero cost (5/6)

// Explicit instantiations in Foo, but // extern declarations for the rest

EXTERN TO ALL BUT FOO template class FOO\_API GenDeleter<Thing>;

EXTERN TO ALL BUT FOO template class FOO\_API GenDeleter<Blob>;

#### [Libraries](#page-0-0)

Martín K.R. **indizen**

Custom deleter at zero cost (6/6)

```
template<typename T>
   typedef std::unique_ptr <T, GenDeleter<T>>
        oneWayPtr;
```
FOO API oneWayPtr<Thing> provideThing (); FOO API oneWayPtr<Blob> provideBlob ();

```
#endif // F00 PTRS H
```
Martín K.R. **indizen** [Intro](#page-3-0) [Smart ptr.](#page-15-0) [Variants](#page-25-0)

[Libraries](#page-0-0)

**[Macros](#page-36-0)** [Ex1: Exo](#page-40-0)

[Ex2: PImpl](#page-49-0)

## **Macros**

Macros to:

- Hide, export or import symbols
- Restrict template instantiation

Martín K.R. **indizen**

[Intro](#page-3-0) [Smart ptr.](#page-15-0) [Variants](#page-25-0) [Macros](#page-36-0) [Ex1: Exo](#page-40-0)

<span id="page-36-0"></span>[Ex2: PImpl](#page-49-0)

## Macros for Foo (1/3)

## interface/Foo/ApiMacros.h

```
#if defined (_WIN32)
```

```
#if defined (COMPILING FOO) // For Foo
 #define FOO API declspec(dllexport)
 #define EXTERN TO ALL BUT FOO
#else // For the rest
 #define FOO API declspec(dllimport)
 #define EXTERN TO ALL BUT FOO extern
#endif
```
#### [Libraries](#page-0-0)

```
Martín K.R.
  indizen
```

```
Intro
Smart ptr.
Variants
Macros
Ex1: Exo
Ex2: PImpl
```
## Macros for Foo (2/3)

```
#elif defined (__GNUC__)
  \# \text{if} GNUC \geq 4
    // Compile with "-fvisibility=hidden" and then:
    #define FOO API attribute ((visibility ("default")))
  #else
    #define FOO_API
  #endif
  #define EXTERN TO ALL BUT FOO extern
          // Not a contradiction for GCC
```
http://www.mkrevuelta.com 36 / 55

[Libraries](#page-0-0) Martín K.R. **indizen**

## Macros for Foo (3/3)

#else

#define FOO\_API #define EXTERN TO ALL BUT FOO extern #pragma error "Missing definition of how to import/export"

#endif

**indizen**

## "Exo" message

Possible parameter or return value of library functions:

<span id="page-40-0"></span>• "Message" with numbers and text

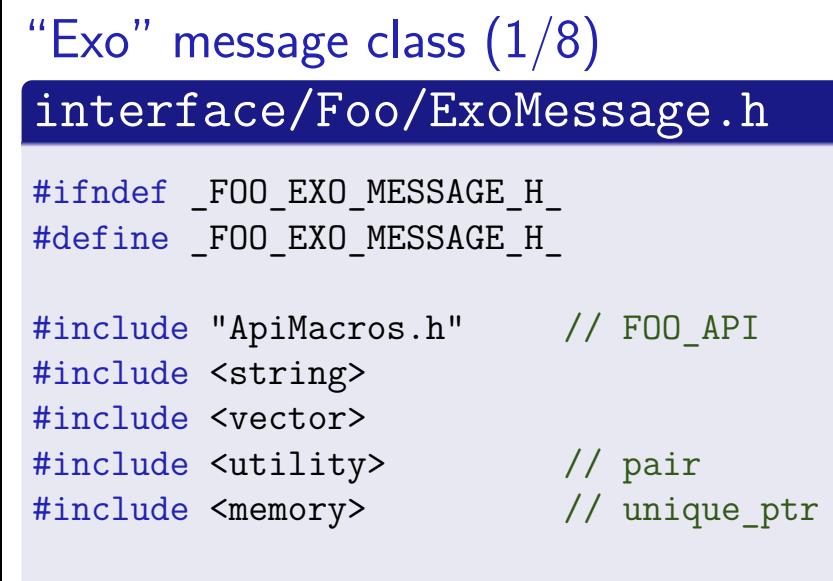

#### namespace foo {

[Libraries](#page-0-0)

Martín K.R. **indizen**

"Exo" message class  $(2/8)$ 

```
class FOO_API ExoMsg
{
private:
```
std::vector<double> numbers; std::string text;

ExoMsg (std::vector<double> &&, std::string && ) noexcept;

ExoMsg (const ExoMsg &);

[Libraries](#page-0-0) Martín K.R. **indizen**

"Exo" message class  $(3/8)$ 

```
~ExoMsg ();
struct Deleter
{
  void operator() (ExoMsg *) noexcept;
};
// All constructors are private!
// And the destructor too!!
```
[Libraries](#page-0-0) Martín K.R.

"Exo" message class  $(4/8)$ 

#### public:

ExoMsg & operator= (ExoMsg &&) noexcept; ExoMsg & operator=  $(const ExoMsg &;);$ 

void swap (ExoMsg &) noexcept;

[Libraries](#page-0-0)

Martín K.R. **indizen**

"Exo" message class (5/8)

#### // Type definitions

typedef std::unique\_ptr <ExoMsg, Deleter> Pointer;

typedef std::pair <double \*, double \*> NumPtrPair;

typedef std::pair <const double \*, const double \*> CNumPtrPair;

Martín K.R. **indizen** [Intro](#page-3-0) [Smart ptr.](#page-15-0) [Variants](#page-25-0) **[Macros](#page-36-0)** [Ex1: Exo](#page-40-0) [Ex2: PImpl](#page-49-0)

[Libraries](#page-0-0)

"Exo" message class (6/8)

// Factory methods instead of public ctors.:

static Pointer create (CNumPtrPair, const char \*);

static Pointer create (CNumPtrPair);

static Pointer create (const char \*);

```
Pointer clone () const;
```
"Exo" message class (7/8)

NumPtrPair getNumbers () noexcept; void appendNumber (double); void clearNumbers () noexcept;

const char \* getText () const noexcept; void appendText (const char \*); void clearText () noexcept;

}; // End of class ExoMsg

[Libraries](#page-0-0) Martín K.R. **indizen**

```
"Exo" message class (8/8)
```

```
inline void swap (ExoMsg & a,
                  ExoMsg & b) noexcept
{
 a.swap (b);
}
} // namespace foo
#endif // FOO EXO MESSAGE HPP
```
Martín K.R. **indizen** [Intro](#page-3-0) [Smart ptr.](#page-15-0) [Variants](#page-25-0) [Macros](#page-36-0) [Ex1: Exo](#page-40-0) [Ex2: PImpl](#page-49-0)

[Libraries](#page-0-0)

# "PImpl" message

Same as previous example, but:

- unique ptr inside the class (PIMPL idiom)
- **•** Friendlier interface (public constructors...)

[Libraries](#page-0-0)

<span id="page-49-0"></span>Martín K.R. **indizen**

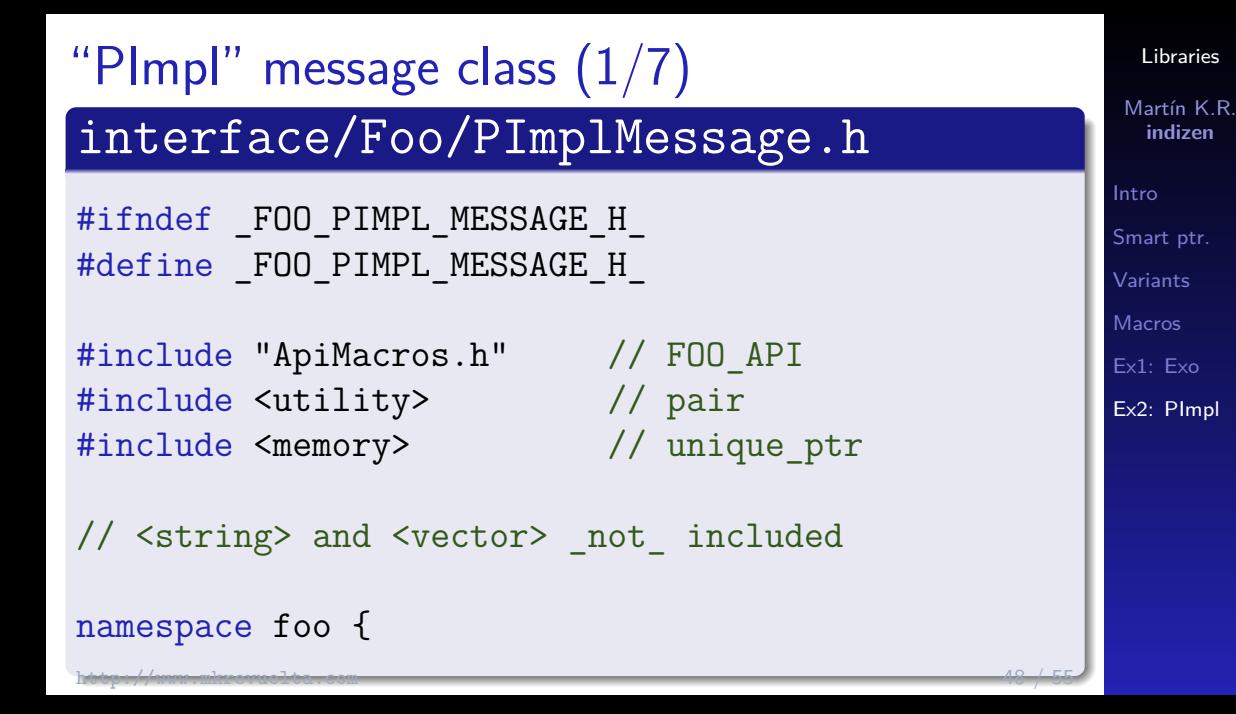

```
"PImpl" message class (2/7)
class FOO_API PImplMsg
{
private:
  struct Impl; // Forward decl. only
  struct Deleter
  {
    void operator() (Impl *) noexcept;
  };
  std::unique ptr<Impl,Deleter> pImpl;
```
[Libraries](#page-0-0) Martín K.R. **indizen**

"PImpl" message class (3/7)

#### public:

```
PImplMsg () noexcept {}
PImplMsg (const PImplMsg &);
PImplMsg (PImplMsg &&) noexcept;
PImplMsg & operator= (const PImplMsg &);
PImplMsg & operator= (PImplMsg &&) noexcept;
```
void swap (PImplMsg &) noexcept;

[Libraries](#page-0-0)

Martín K.R. **indizen**

"PImpl" message class (4/7)

// Type definitions

typedef std::pair <double \*, double \*> NumPtrPair;

typedef std::pair <const double \*, const double \*> CNumPtrPair; [Libraries](#page-0-0)

Martín K.R. **indizen**

"PImpl" message class (5/7)

// Constructors taking numbers and/or text

PImplMsg (CNumPtrPair, const char \*);

explicit PImplMsg (CNumPtrPair);

explicit PImplMsg (const char \*);

[Libraries](#page-0-0)

Martín K.R. **indizen**

[Intro](#page-3-0) [Smart ptr.](#page-15-0) [Variants](#page-25-0) **[Macros](#page-36-0)** [Ex1: Exo](#page-40-0) Ex<sub>2</sub>: Plmpl

"PImpl" message class  $(6/7)$ 

NumPtrPair getNumbers () noexcept; void appendNumber (double); void clearNumbers () noexcept;

const char \* getText () const noexcept; void appendText (const char \*); void clearText () noexcept;

}; // End of class PImplMsg

[Libraries](#page-0-0) Martín K.R. **indizen**

```
"PImpl" message class (7/7)
```

```
inline void swap (PImplMsg & a,
                  PImplMsg & b) noexcept
{
 a.swap (b);
}
} // namespace foo
#endif // FOO PIMPL MESSAGE HPP
```
[Libraries](#page-0-0) Martín K.R.

**indizen**

# Thanks a lot! Questions?

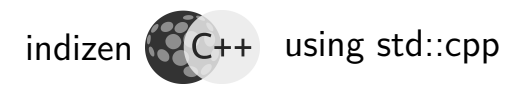

<span id="page-57-0"></span>More in <http://www.mkrevuelta.com>

#### [Libraries](#page-0-0)

Martín K.R. **indizen**